BRF Ryttmästaren i Malmö ryttmastaren@gmail.com Org. nr: 746000-6088

Krutmeijersgatan 8A 217 41 Malmö Sverige

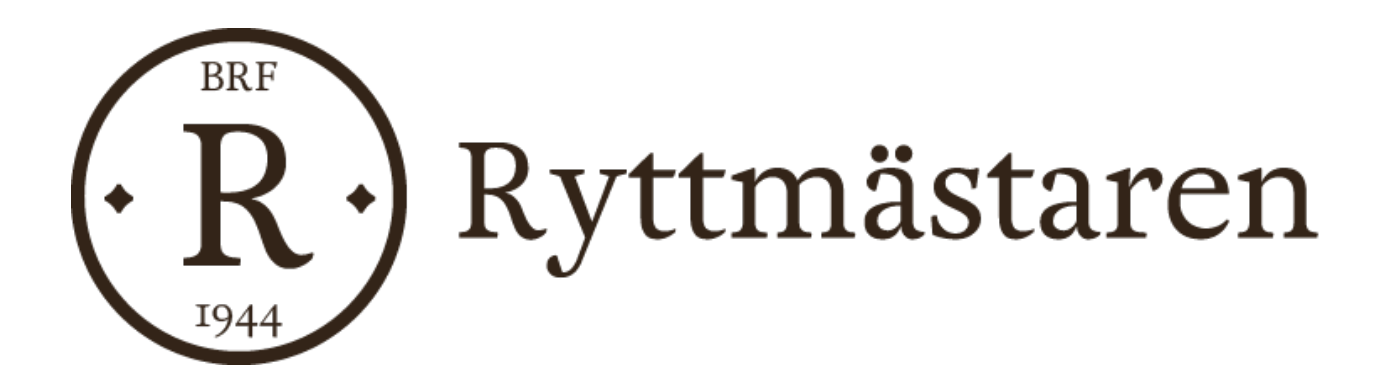

# **Arsredovisning** 2021-09-01 – 2022-08-31

# HSB BRF Ryttmästaren i Malmö

HSB Brf Ryttmästaren i Malmö Org.nr 746000-6088

Styrelsen för HSB Brf Ryttmästaren i Malmö får härmed avge årsredovisning för räkenskapsåret 2021-09-01 - 2022-08-31.

# **Förvaltningsberättelse**

# **Verksamheten**

# **Allmänt om verksamheten**

Bostadsrättsföreningen har till ändamål att i bostadsrättsföreningens hus upplåta bostadslägenheter för permanent boende och lokaler åt medlemmar till nyttjande utan tidsbegränsning och därmed främja medlemmarnas ekonomiska intressen.

Bostadsrättsföreningens hus byggdes år 1943/44 på fastigheten Ryttmästaren 15 som föreningen innehar med tomträtt. Fastighetens adress är Maribogatan 1 och Krutmeijersgatan 6 - 16.

Bostadsrättsföreningen är ett privatbostadsföretag enligt inkomstskattelagen (1999:1229). Föreningen har sitt säte i Malmö.

Fastigheten är fullvärdesförsäkrad hos Länsförsäkringar. I föreningens fastighetsförsäkring ingår bostadsrättstillägg för föreningens lägenheter.

Föreningens lägenheter fördelar sig enligt följande:

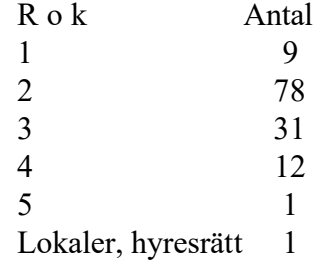

Total lägenhetsyta 6 909 kvm Total lokalyta, hyresrätt 64 kvm. Lägenheternas medelyta 53 kvm.

En del av föreningens lokaler hyrs ut till medlemmar, affärslokalen hyrs ut till Astragalos AB. I föreningen finns 3 tvättstugor och 3 torkrum placerade i källare Krutmeijersgatan 6, 10, 16.

De senaste 10 åren har föreningen gjort följande större underhållsåtgärder och investeringar i fastigheten:

Vindarna har fått ny och utökad belysning. De gamla lysrören har ersatts av ny ledbelysning som tänds via rörelsesensorer.

Stammarna i föreningen har spolats och filmats för att få fram en statusbesiktning på dessa. Statusrapporten blev något positivare än styrelsen befarat vilket innebär att vi kommer göra en stamrenovering i form av relining.

Samtliga ventilationskanaler har sotats och OVK-besiktning genomförts med godkänt resultat våren 2020.

Energibesiktning har genomförts och intyg finns uppsatt i samtliga anslagstavlor.

Skrapmattor har installerats i samtliga entréer. Källarfönster har ersatts av glasblock med inbyggd ventilation på Krutmeijersgatan 12. Vissa källarnedgångar har fått nya cykelramper.

Badrummet i övernattningsrummet har renoverats och dusch har installerats.

Samtliga tak har lagts om och skorstenarna har gåtts igenom och fått nya väderskydd.

Fiber har installerats och avtal gällande gruppanslutning av bredbandsuppkoppling har tecknats.

Samtliga lägenhetsdörrar har blivit ersatta av nya säkerhetsdörrar utan brevinkast och nere i entréerna har postboxar installerats. De gamla soprummen har iordningställts och fått nya dörrar för att kunna användas till barnvagnsförvaring.

Under de senaste åren har våra trädgårdar genomgått en förändring som resulterat i nya och större uteplatser/grillplatser, träd och buskar har föryngringsbeskurits och på sina håll ersatts med nya växter och träd. Vi har även byggt en bänk runt vissa av våra större träd och satt upp odlingslådor på fyra olika ställen. All plantering längs entrésidan på våra fastigheter har tagits bort och ersatts av större planteringskrukor utan för portarna till förmån för fler cykelställ. Lekplatsen har fått ett helt nytt utseende samt ytan har utökats för att även få plats med klätterställning med rutschbana och en gunghäst, förutom gungor och sandlåda. Nya bänkar och bord har också installerats.

All utomhusbelysning har blivit ersatt med nya armaturer med ledbelysning, vi har även kompletterat med belysning runt våra uteplatser och lekplatsen samt i nedre delen av våra trädgårdar. I vissa av våra stora träd har vi satt upp ny julbelysning som får "växa" med träden. Vi har byggt ett miljöhus för källsortering samt pergolor för mat- och restavfall. I nedre delen av tre av våra trädgårdar har vi byggt barnvagnsskjul som även används till förvaring av cykelvagnar.

# **Föreningsstämma**

Ordinarie föreningsstämma hölls den 17 februari 2022 kl. 18:30 i föreningslokalen, Krutmeijersgatan 12C Närvarande var 20 personer varav 16 röstberättigade medlemmar.

# **Styrelsen under verksamhetsåret**

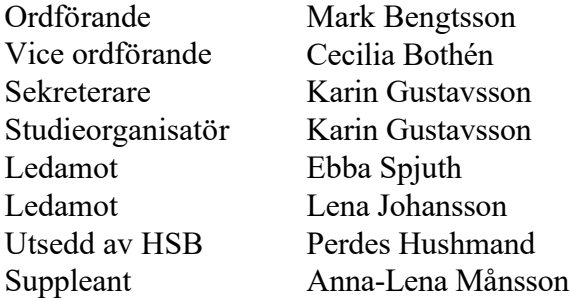

I tur att avgå vid kommande ordinarie föreningsstämma är ledamöterna Cecilia Bothén och Ebba Spjuth samt suppleant Anna-Lena Månsson.

Styrelsen har under året hållit 12 protokollförda sammanträden, genomfört den årliga okulära besiktningen av fastigheten samt budgetmöte tillsammans med föreningens ekonom på HSB Malmö.

# **Firmatecknare två i förening**

Ordinarie föreningsvalda styrelseledamöter, Mark Bengtsson, Cecilia Bothén, Ebba Spjuth och Lena Johansson, två i förening.

## **Revisorer**

Ordinarie föreningsvald revisor, Sara Håkansson och suppleant Jan Larsson, samt revisor från BoRevision AB, utsedd av HSB Riksförbund.

## **Valberedning**

Joh Nordström, ordförande samt Julia Enhager.

## **Representanter i HSB Malmö fullmäktige**

Föreningens representant har varit Lena Johansson och ersättare har varit Ebba Spjuth.

## **Vicevärd**

Föreningen har valt att köpa in denna tjänst via Hagtorns Fastighetsservice Malmö.

# **Väsentliga händelser under räkenskapsåret**

## **Underhåll**

Den på grund av pandemin uppskjutna stamrenoveringen kommer att påbörjas i november/december. Upphandlingen som gjorts med hjälp av HSB Malmö blev klar i början på året och Repipe har fått uppdraget att genomföra relining av våra avloppsstammar (badrum- och köksstammar).

Föreningens underhållsplan är ett levande dokument och uppdateras och revideras årligen i samband med den okulära besiktningen. Detta innebär att det planerade underhållet enligt UH-planen, som inte är i behov av åtgärd vid planerat tillfälle, kan komma att skjutas på framtiden ytterligare något år. De närmsta 10 åren planerar styrelsen enligt UH-planen för följande större åtgärder:

- Befintlig belysning i källare och trapphus ersätts med ledbelysning
- Installation av nytt lås-/inpasseringssystem med taggar.
- Översyn av våra radiatorer
- Uppfräschning av trapphusen
- Byte av fönster

Planerade åtgärder skall finansieras med egna medel och upptagande av nya lån.

## **Ekonomi**

Årsavgifterna uppgick under året till i genomsnitt 834 kr/m² bostadslägenhetsyta. Den för år 2022/2023 föreslagna budgeten visade ett höjningsbehov med 3 % för att möta de ökade kostnaderna för bl.a. uppvärmning, el, sophantering och fastighetsförsäkring. Styrelsen beslöt att höja årsavgifterna fr o m 2023-01-01.

Föreningens banklån uppgår på bokslutsdagen till 15 815 420 kr. Under året har föreningen

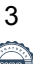

Amorterat 248 000 kr, vilket kan sägas motsvara en amorteringstakt på 64 år.

Styrelsens har som målsättning att samtliga lån ska amorteras med minst 1 % per år för att ha bättre utrymme att finansiera framtida underhållsbehov med nya lån. I syfte att begränsa riskerna har föreningen bundit räntorna på olika bindningstider.

# **Byte av kontoplan**

Under 2021 har HSB Malmö bytt kontoplan. Den började gälla fr o m mitten av november månad 2021 men hela året är översatt till ny kontoplan. Detta betyder t.ex. att konto kan har fått nytt nummer, ev. ändrad text, konto kan ha slagits ihop men även att vissa konto är oförändrade. I årsredovisningen har även föregående år migrerats för att möjliggöra jämförelse mellan åren.

# **Väsentliga förändringar i styrelsens sammansättning**

Under året har inga förändringar skett i styrelsens sammansättning.

# **Väsentliga avtal**

- Tomträttsavtal med Malmö stad, gäller t.o.m. 2029-12-31
- Administrativt avtal med HSB Malmö som omfattar det ekonomiska arbetet, överlåtelser och avgiftshantering, underhållsplanen som bl.a. budget baserats på, hemsida, juridisk rådgivning mm.
- Förvaltaravtal med Hagtorns, där även trädgårdsskötsel ingår.
- Städavtal med AB Möller städ.
- Helförsäkring av föreningen samt försäkringsavtal med Länsförsäkringar, detta inkluderar ven bostadrättstillägger för samtliga lägengeter.
- Avtal med Tele2 (f.d. Comhem) gällande grundutbud TV (ingår i månadsavgiften). Medlem kan om man vill teckna avtal med Tele2 gällande deras digitala utbud.
- Avtal med Bredband2 (tidigare A3) gällande fiberinstallation och gruppanslutning av bredbandsuppkoppling i samtliga lägenheter.

Föreningens tomträttsavtal med Malmö Stad började gälla den 1 januari 2020 och löper på 10 år. Tomträttsavgäld är under de kommande tio åren ca 1,1 miljoner årligen.

# **Väsentliga risker och osäkerhetsfaktorer som föreningen står inför**

För vår förening, i likhet med många andra bostadsrättsföreningar med tomträtt, kvarstår osäkerhetsfaktorn gällande tomträttsavgälden när denna ska omförhandlas med Malmö Stad under 2028. Styrelsen har kontaktat Malmö Stad ang. ett friköpspris men ännu inte fått något svar och kommer under de kommande åren undersöka möjligheten att eventuellt friköpa tomten.

# **Medlemsinformation**

Under året har 18 lägenhetsöverlåtelser skett. Vid årets utgång hade föreningen 155 medlemmar (155 föregående år).

Anledningen till att medlemsantalet överstiger antalet bostadsrätter i föreningen är att mer än en medlem kan bo i samma lägenhet. HSB Malmö innehar även ett medlemskap i föreningen. Dock skall noteras att vid stämman har en bostadsrätt en röst oavsett antalet innehavare.Antalet ansökningar om att få hyra ut sin bostadsrätt i andra hand, som beviljats av styrelsen, har varit 4st.

Under det gånga året har vi genomfört en del av våra återkommande medlemsaktiviteter:

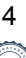

- I december 2021 återupptog vi traditionen med att bjuda in till adventsfika med glögg, pepparkakor och lussebullar

- Trädgårdsgruppen har träffats några gånger under året för att plantera blommor och gjort fint i våra entrékrukor.

- Den 28 augusti genomfördes vår årliga grillkväll där det bjöds på korv med bröd och dryck i tr dgården mellan hus nr 12-16

- Vi hade en container för grovsopor uppställd utanför hus nr 10 en helg i höstas.

Under det gånga året har vi även delat ut vårt infoblad några gånger till samtliga medlemmar där vi har informerat om pågående och kommande projekt m.m.

Vårt övernattningsrum är fortfarande oerhört populärt bland våra medlemmar och har varit uthyrt vid ett flertal tillfällen under året. Vår föreningslokal har även varit uthyrt några gånger, om ej lika ofta som övernattningsrummet.

# **Styrelsens slutord**

Verksamhetsåret 2021-09-01 2022-08-31 bjöd på omkastande händelser i världen som har påverkat oss i föreningen, både på lång och kort sikt. Omvärldsfaktorer, såsom ett pågående krig i Europa, bidrar till stigande elpriser, höjda räntor, en hög inflation, kraftigt ökade uppvärmningsoch vattenkostnader. Detta innebär att styrelsen står inför nya utmaningar och att vi alla måste hjälpas åt att hålla ner föreningens gemensamma kostnader så att vi fortsatt kan ha en ekonomi i balans utan att behöva höja årsavgiften ytterligare under kommande år.

Styrelsen har i tidigare slutord skrivit om vikten av att ha ett aktivt medlemsengagemang och en levande demokratisk förening och om vilka faror som kan uppkomma om engagemanget minskar. Vi i styrelsen vill att alla våra medlemmar skall känna att vår förening är en bra och inkluderande förening att bo i och uppmanar därför alla medlemmar att kontakta oss när frågor och funderingar uppstår samt aktivt delta i våra olika aktiviteter. Nästa gemensamma träff är vår föreningsstämma i slutet av februari 2023 där vi hoppas på en stor uppslutning så vi kan nå vårt mål på 40-50% närvaro.

Styrelsen känner efter det gånga året att föreningens ekonomi är fortsatt god och att vi är väl förberedda för framtida kostnader och underhåll.

Vi vill tacka för det gångna året och ser fram emot ett mer positivt omvärldsläge 2022/2023.

# *Styrelsen Brf Ryttmästaren*

Nedan framgår föreningens ekonomiska ställning och resultat.

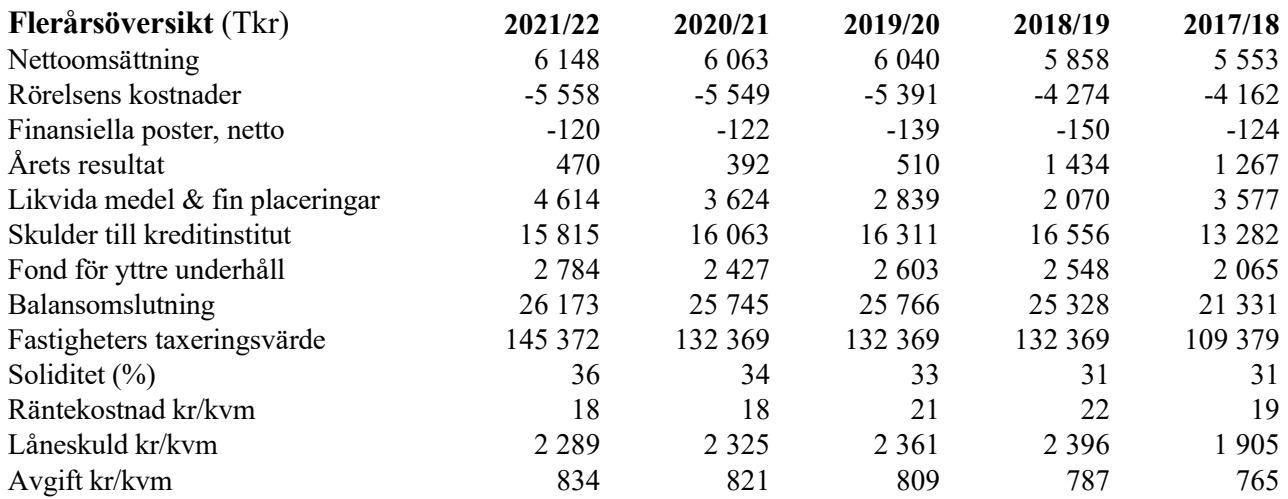

# **Förändring av eget kapital**

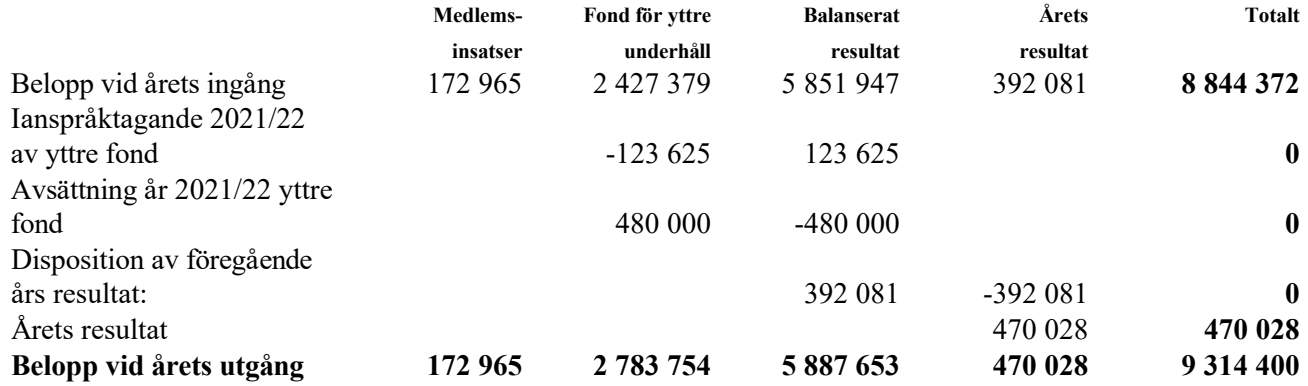

# **Förslag till vinstdisposition**

Styrelsen föreslår att till förfogande stående vinstmedel (kronor):

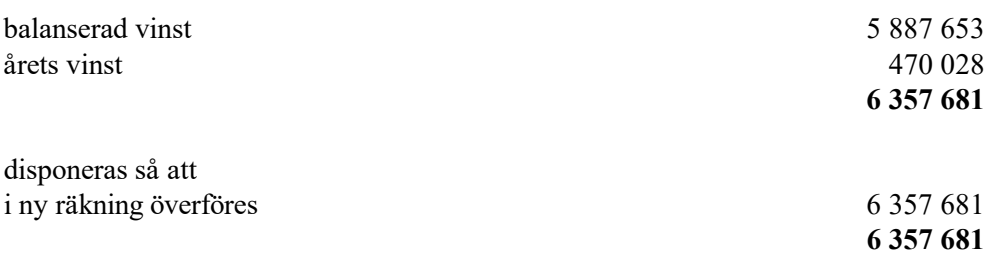

Föreningens resultat och ställning i övrigt framgår av efterföljande resultat- och balansräkning samt kassaflödesanalys med noter.

HSB Brf Ryttmästaren i Malmö Org.nr 746000-6088

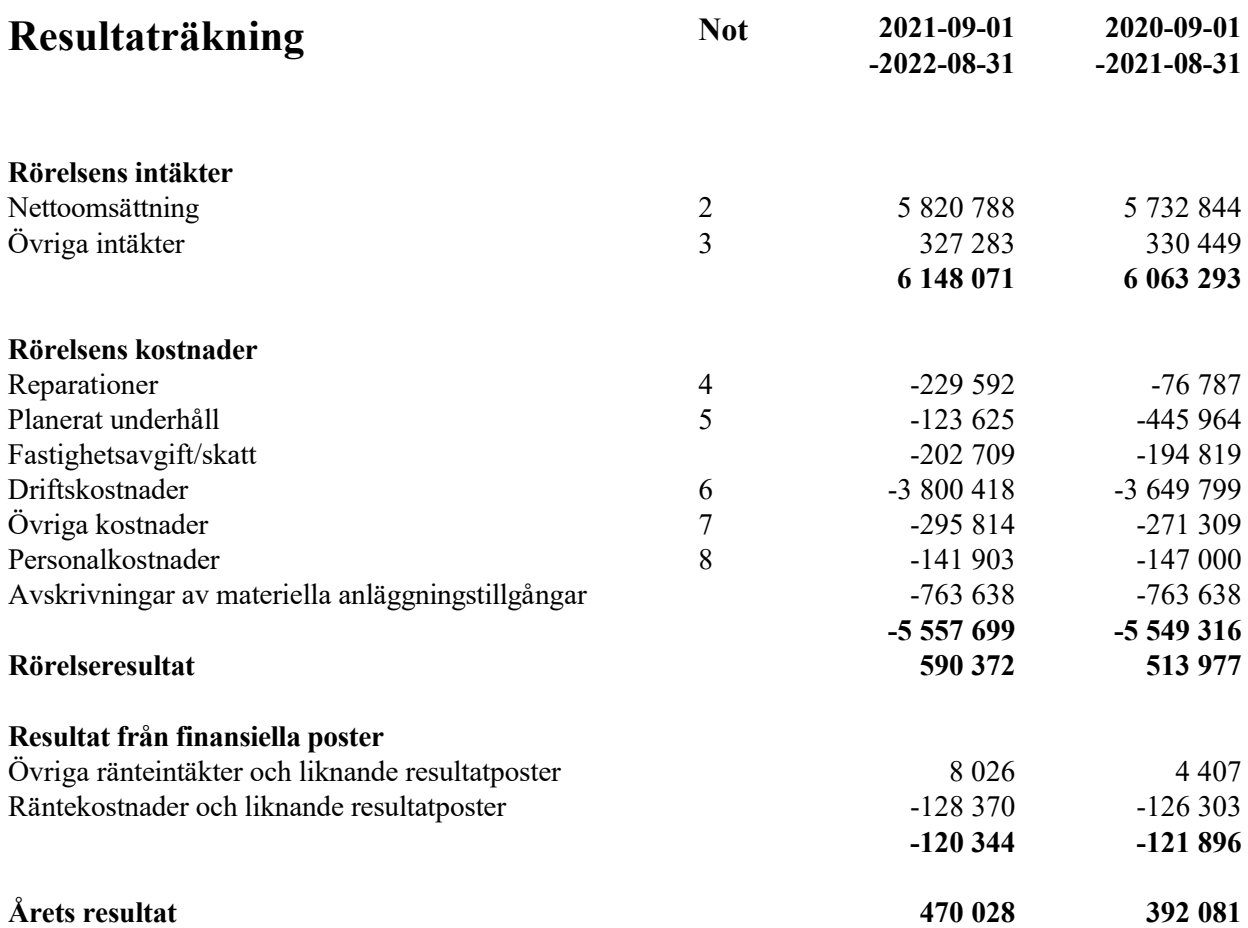

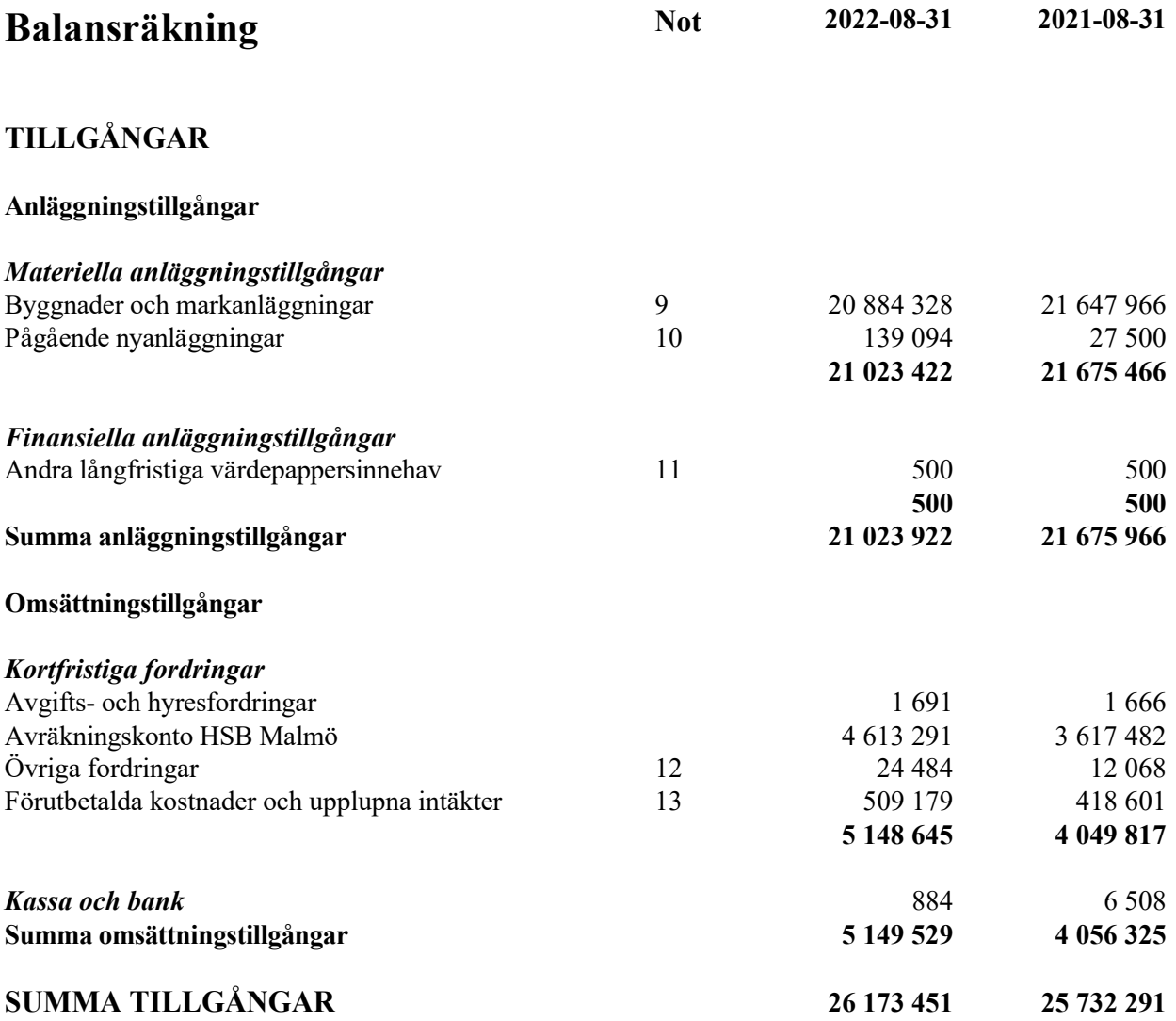

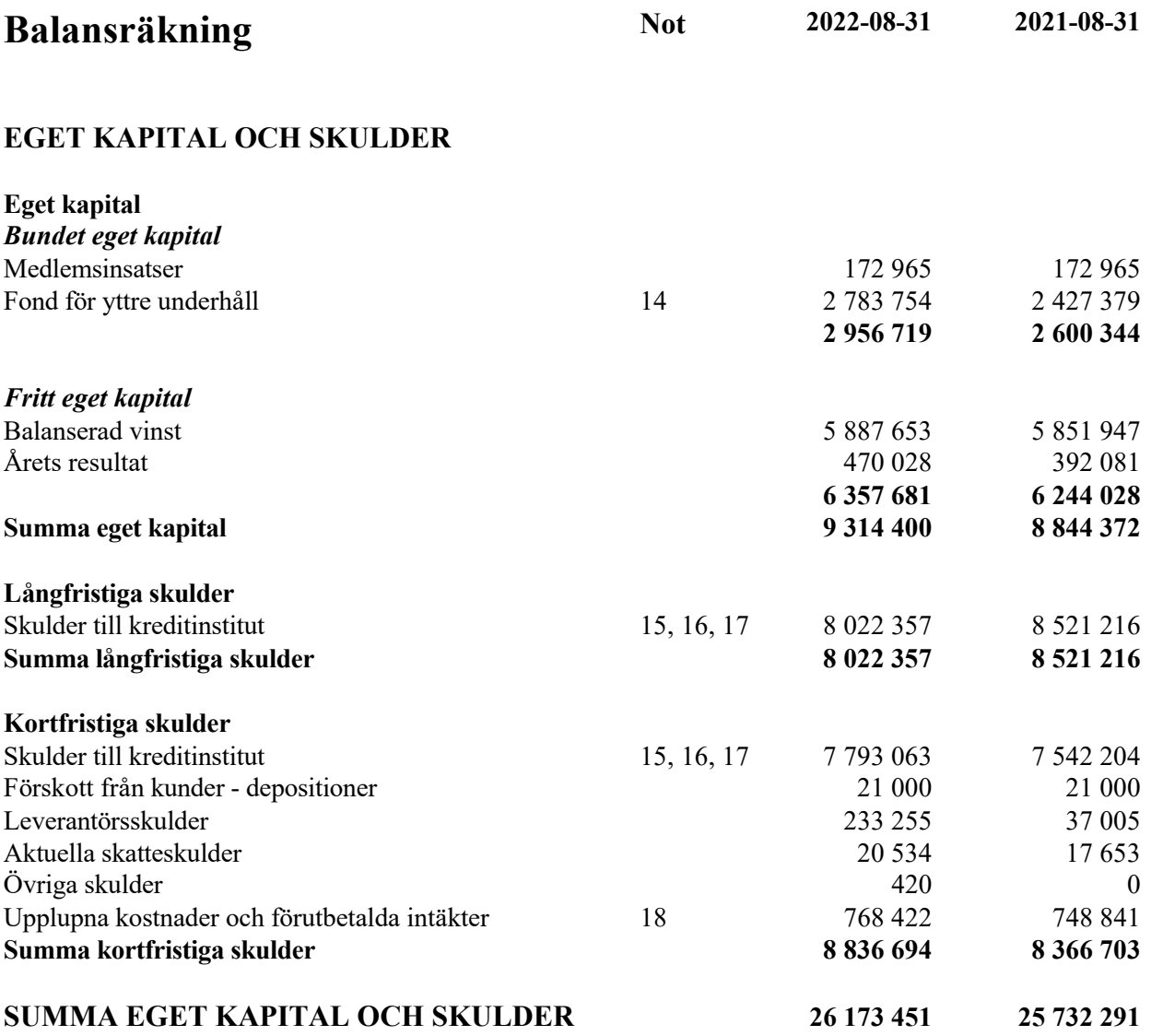

HSB Brf Ryttmästaren i Malmö Org.nr 746000-6088

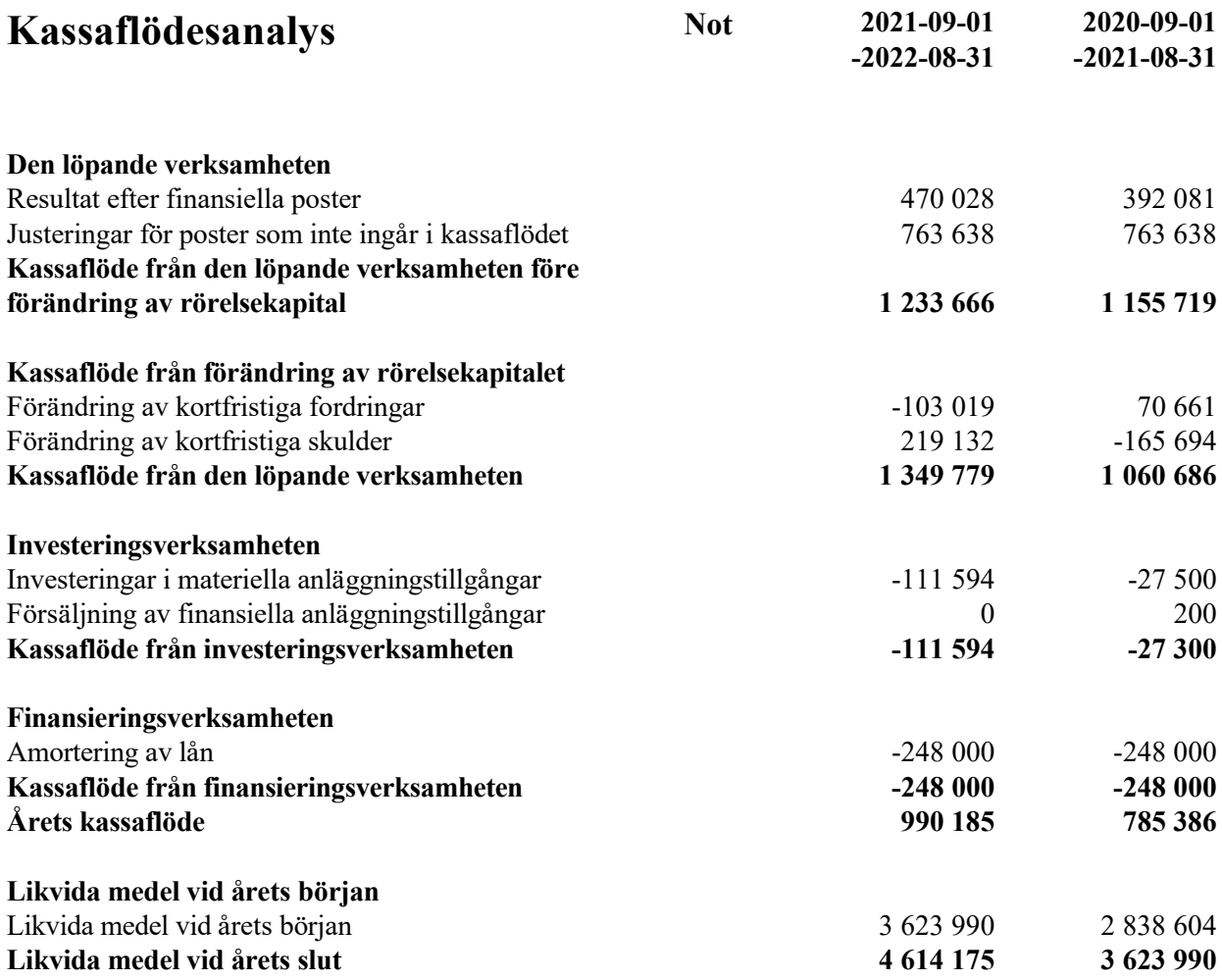

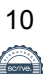

# **Noter**

# **Not 1 Redovisnings- och värderingsprinciper**

# **Allmänna upplysningar**

Årsredovisningen är upprättad i enlighet med årsredovisningslagen och BFNAR 2012:1 Årsredovisning och koncernredovisning (K3).

Redovisningsprinciperna är oförändrade jämfört med föregående år.

# **Intäktsredovisning**

Intäkter har tagits upp till verkligt värde av vad som erhållits eller kommer att erhållas och redovisas i den omfattning det är sannolikt att de ekonomiska fördelarna kommer att tillgodogöras föreningen och intäkterna kan beräknas på ett tillförlitligt sätt.

# **Valuta**

All redovisning sker i svensk valuta SEK

# **Fond för yttre underhåll**

Reservering för framtida underhåll av föreningens fastigheter sker genom resultatdispositioner enligt föreningens underhållsplan. En tolkning av föreningens stadgar är det styrelsen som är behörigt organ för beslut om reservering till yttre fond enligt föreningens underhållsplan. Detta innebär att årets omföring mellan fritt och bundet eget kapital innehåller reservering till och ianspråktagande av yttre fond enligt styrelsens beslut gällande 2021/2022.

# **Byggnader**

Återstående redovisningsmässig nyttjandeperiod för föreningens byggnad har bedömts vara 43 år. Avskrivningarna sker linjärt över förväntade nyttjandeperioder. För byggnad sker en viktad avskrivning baserad på komponenternas respektive värde. Årets avskrivning på de olika komponenterna uppgår genomsnittligt till 2,18 %.

# **Inventarier**

Avskrivning sker planenligt med 20 % per år beräknat på inventariernas anskaffningsvärde.

# **Fordringar**

Fordringar har upptagits till de belopp varmed de beräknas inflyta.

# **Övrigt**

Övriga tillgångar och skulder har värderats till anskaffningsvärdet om inte annat anges.

# **Långfristiga skulder**

Lån som har slutförfallodag inom ett år från bokslutsdagen redovisas som kortfristiga skulder, oavsett om fortsatt belåning sker hos bank.

# **Inkomstskatt/underskottsavdrag**

Föreningen har tidigare beskattats för kapitalintäkter. Högsta Förvaltningsdomstolens beslut 2010-12-29 innebär att bostadsrättsföreningar inte beskattas för kapitalintäkter hänförliga till föreningens fastigheter.

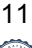

# **Not 2 Nettoomsättning**

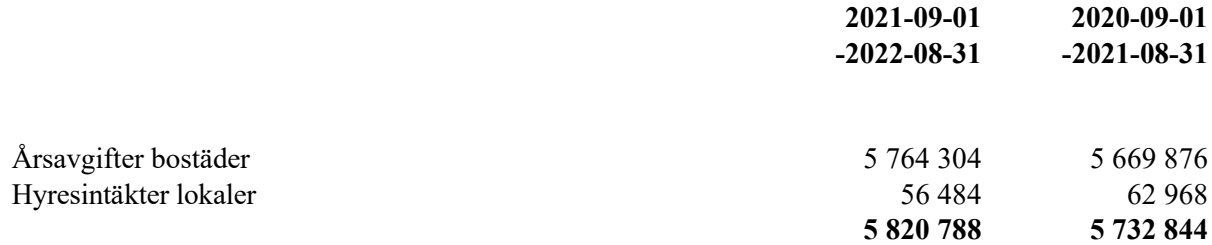

# **Not 3 Övriga intäkter**

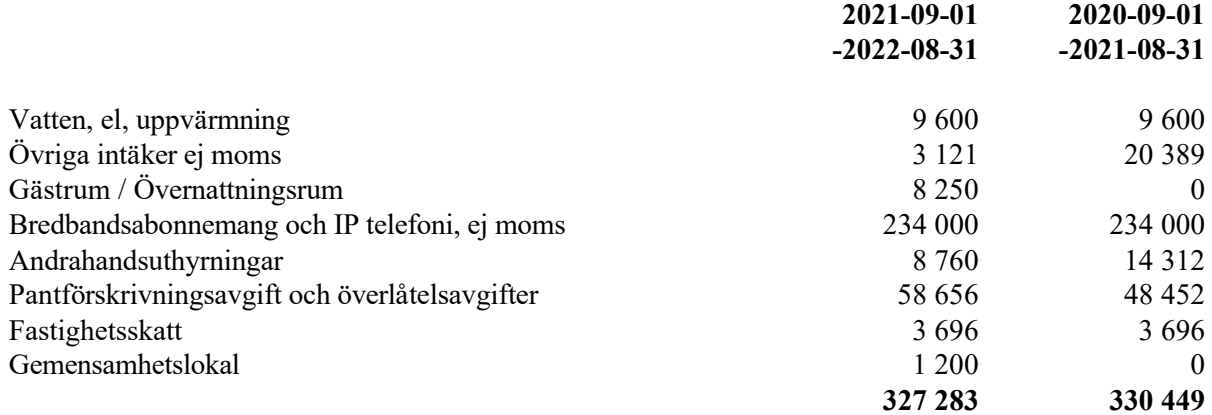

# **Not 4 Reparationer**

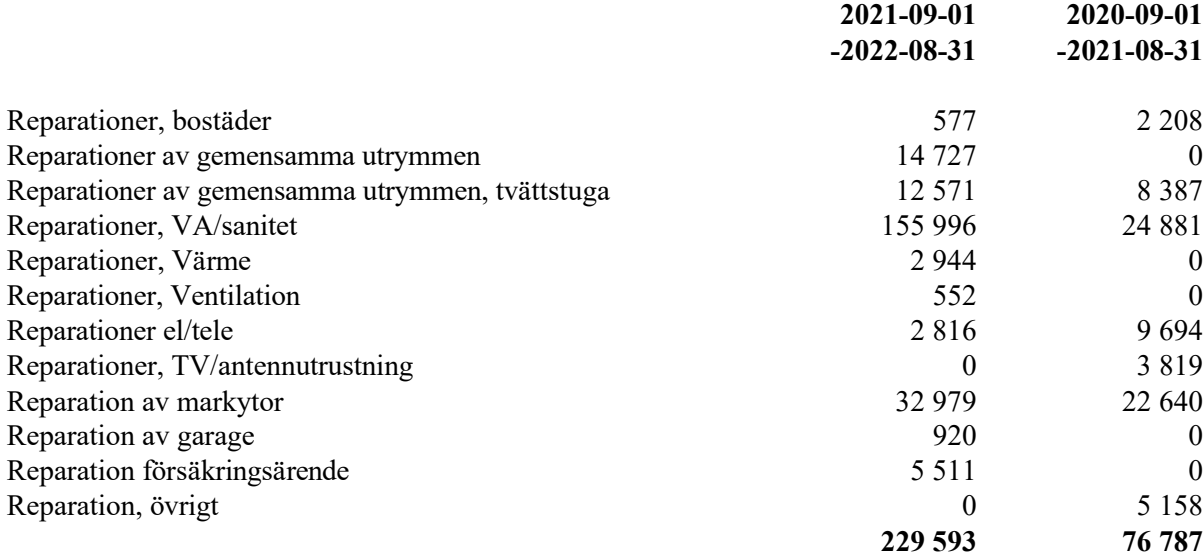

# **Not 5 Planerat underhåll**

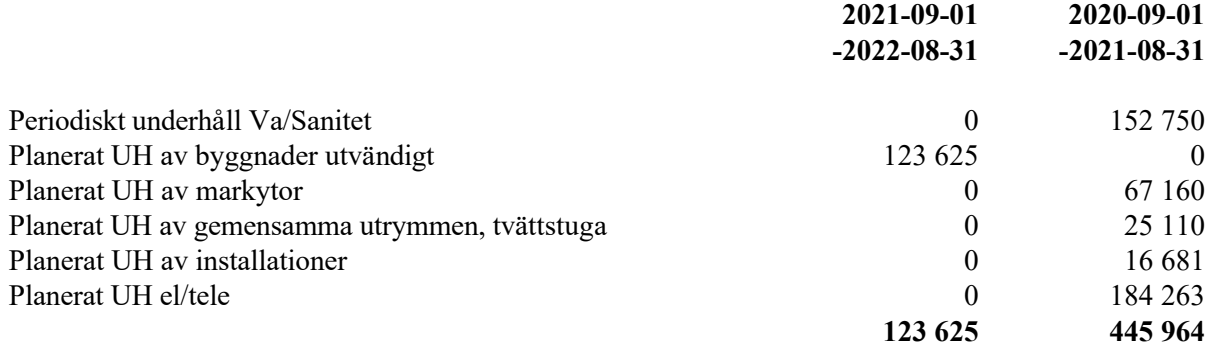

## **Not 6 Driftskostnader**

Ny tomträttsavgäld from. 2020-01-01

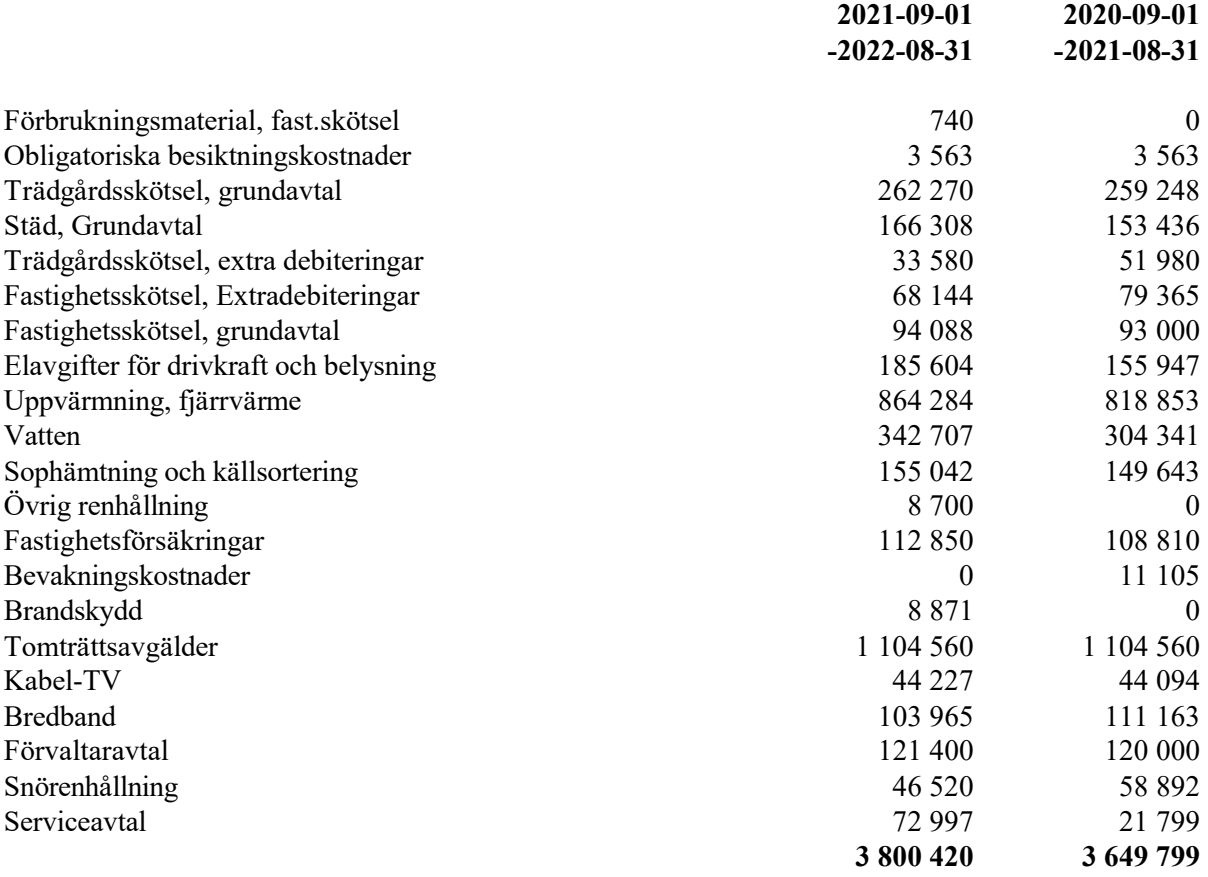

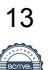

# **Not 7 Övriga kostnader**

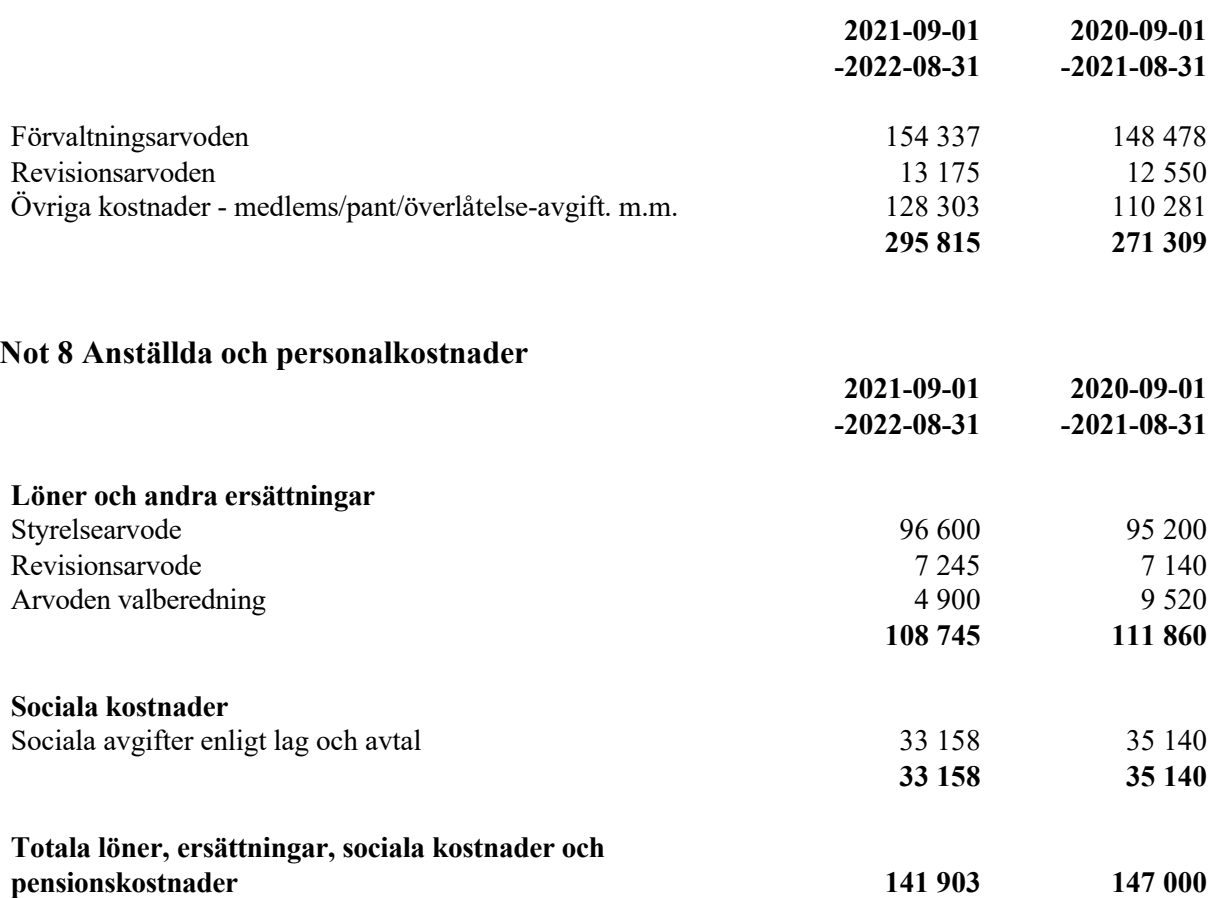

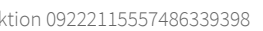

# **Not 9 Byggnader och markanläggningar**

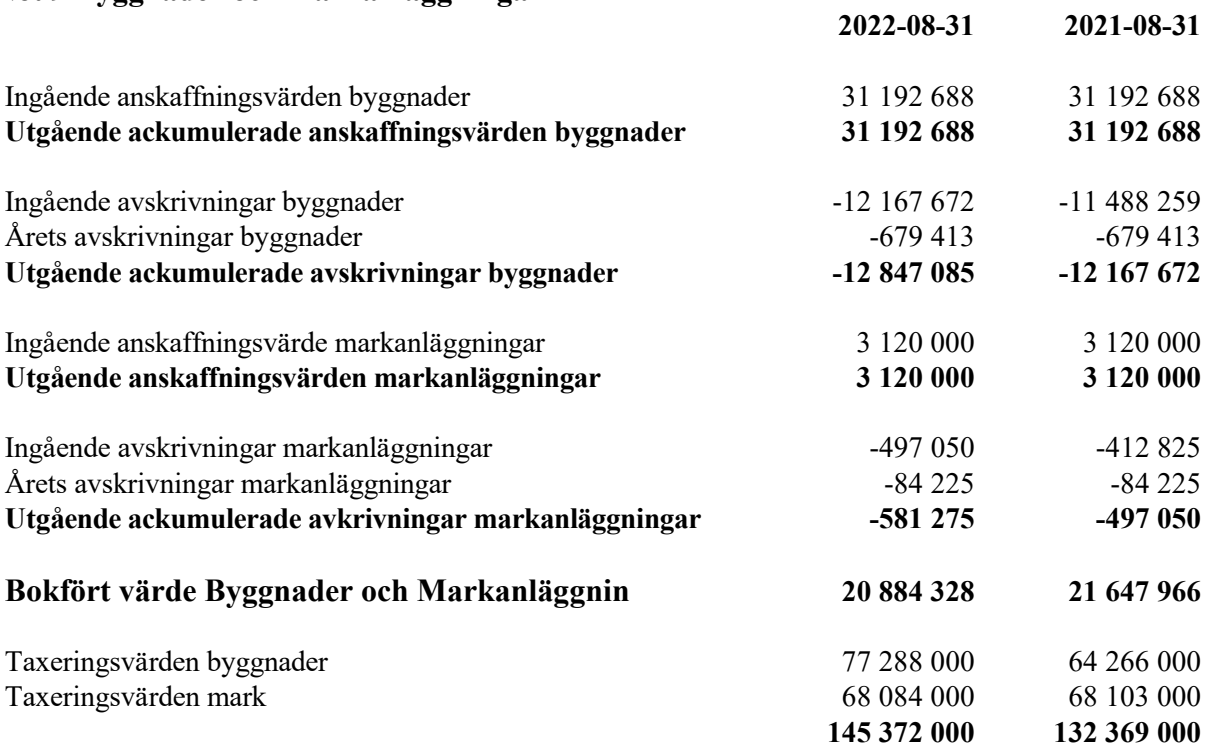

# **Not 10 Pågående nyanläggningar och förskott avseende materiella anläggningar**

Pågående nyanläggning avser relining av avloppsstammar och beräknas vara färdigställt 2023 och uppgå till ca. 12 600 000 kr

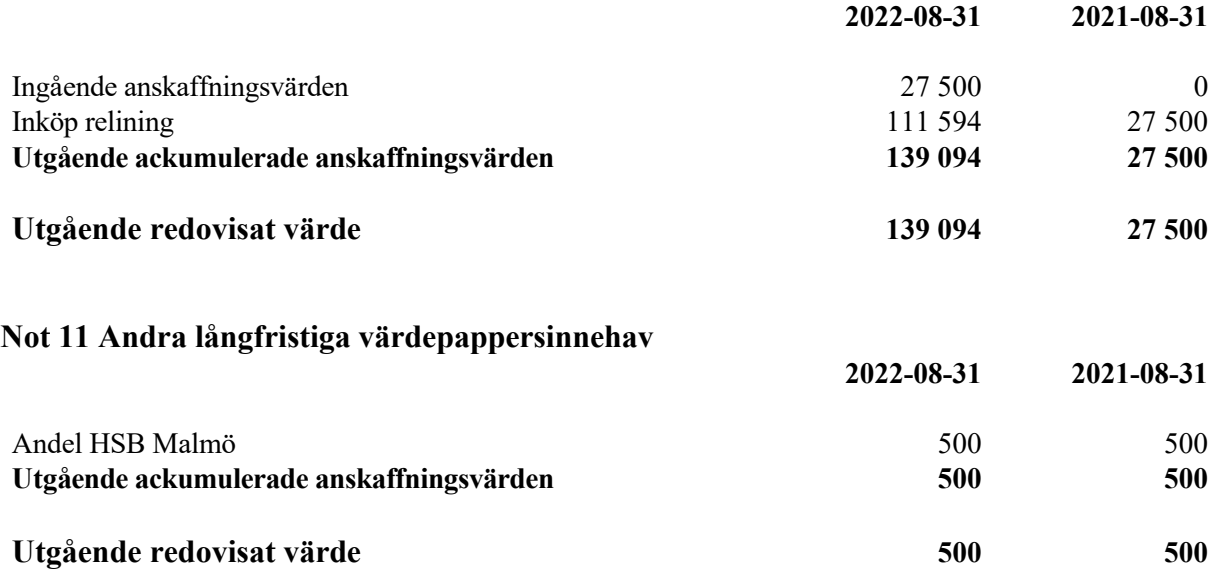

# **Not 12 Övriga fordringar**

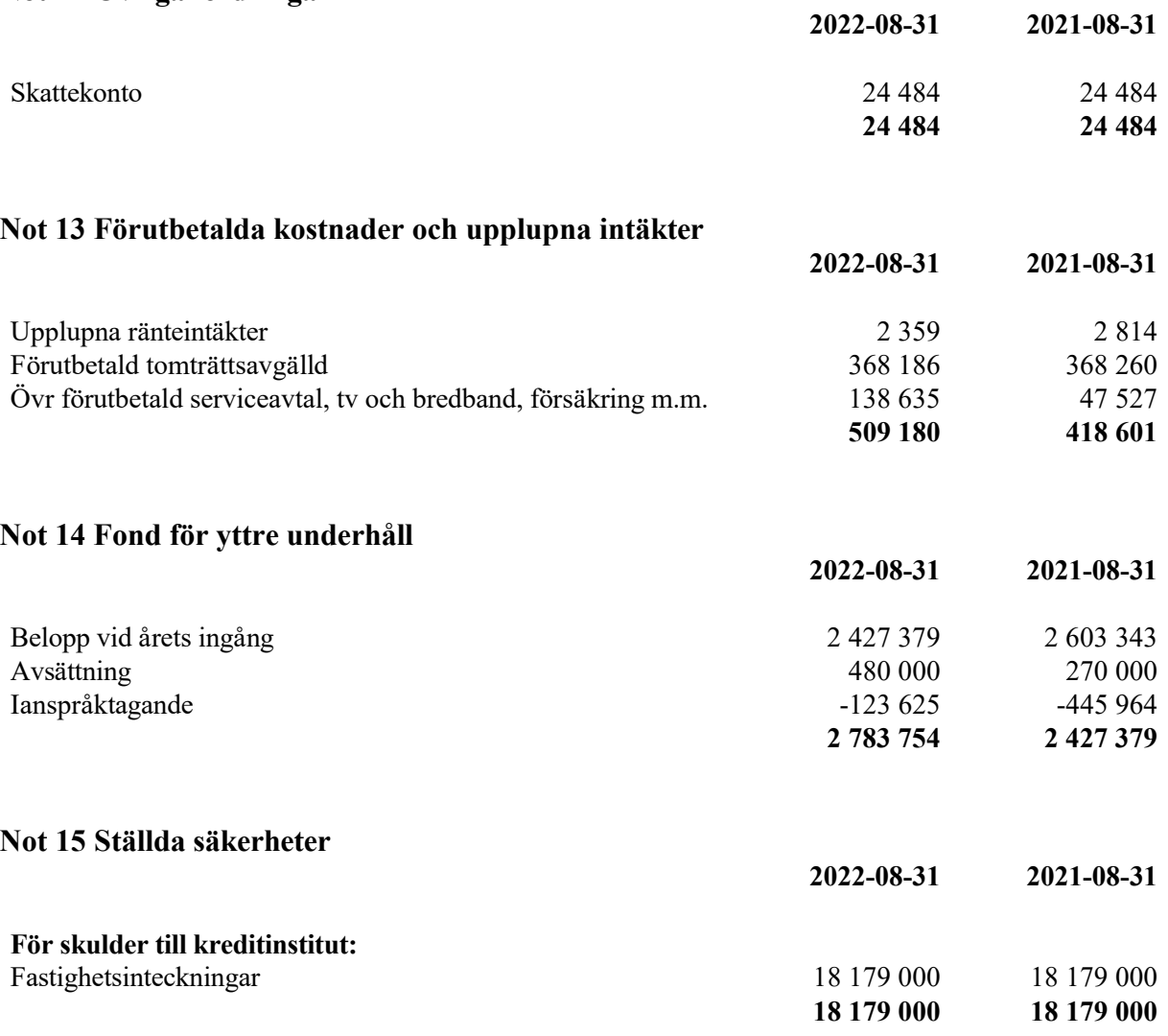

# **Not 16 Skulder till kreditinstitut**

Nedan framgår fördelning av lån.

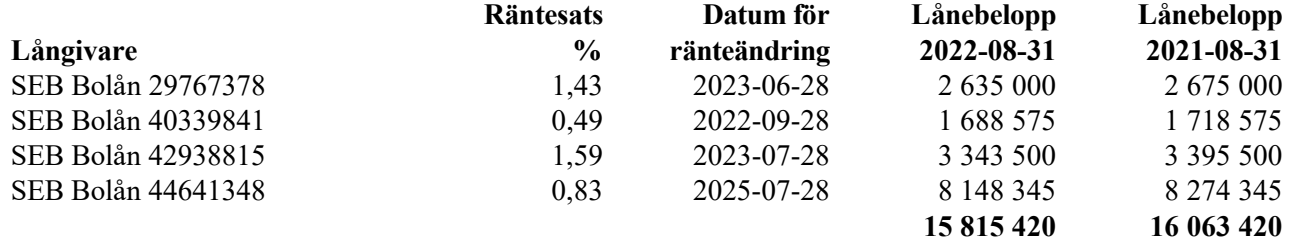

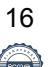

# **Not 17 Skulder till kreditinstitut**

7 793 063 kr av föreningens fastighetslån har formellt en löptid på mindre än 12 månader och redovisas därför som kortfristiga. Finansieringen är dock av långfristig karaktär och lånen omsätts vid förfall. Faktiska amorteringen under året för den totala skulden är 248 000 kr Beräknad skuld om 5 år 14 575 420 kr.

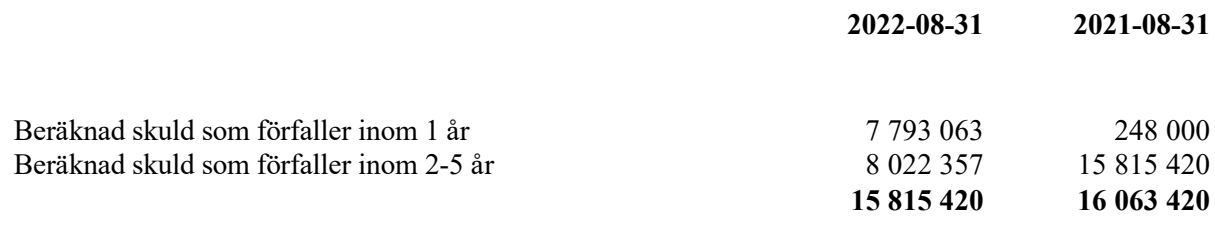

# **Not 18 Upplupna kostnader och förutbetalda intäkter**

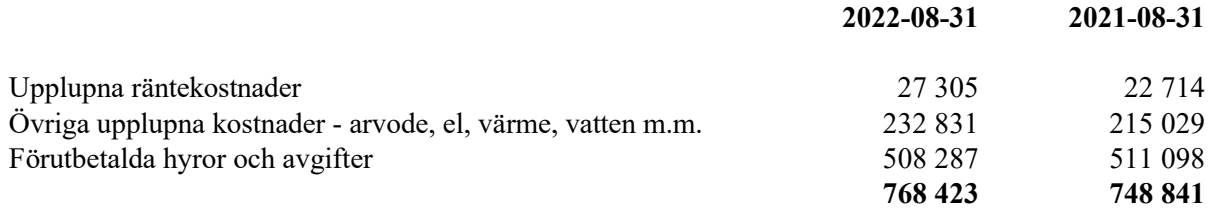

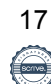

Resultat- och balansräkningen kommer att föreläggas på årsstämma för fastställelse. Denna årsredovisning är digitalt signerad av styrelsen.

Malmö 2023-02-02

Mark Bengtsson Cecilia Bothén

Lena Johansson Ebba Spjuth

Karin Gustavsson Perdes Hushmand

Vår revisionsberättelse har lämnats Digitalt signerad av

2023-02-03

Camilla Bakklund Sara Håkansson BoRevision AB Av HSB Riksförbund utsedd revisor

Av föreningen utsedd revisor

# **REVISIONSBERÄTTELSE**

Till föreningsstämman i HSB Brf Ryttmästaren i Malmö, org.nr. 746000-6088

# **Rapport om årsredovisningen**

#### **Uttalanden**

Vi har utfört en revision av årsredovisningen för HSB Brf Ryttmästaren i Malmö för räkenskapsåret 2021-09-01 - 2022-08-31.

Enligt vår uppfattning har årsredovisningen upprättats i enlighet med årsredovisningslagen och ger en i alla väsentliga avseenden rättvisande bild av föreningens finansiella ställning per den 31 augusti 2022 och av dess finansiella resultat och kassaflöde för året enligt årsredovisningslagen. Förvaltningsberättelsen är förenlig med årsredovisningens övriga delar.

Vi tillstyrker därför att föreningsstämman fastställer resultaträkningen och balansräkningen.

#### **Grund för uttalanden**

Vi har utfört revisionen enligt god revisionssed i Sverige. Revisorernas ansvar enligt denna sed beskrivs närmare i avsnitten Revisorn utsedd av HSB Riksförbunds ansvar och Den föreningsvalda revisorns ansvar.

Vi är oberoende i förhållande till föreningen enligt god revisorssed i Sverige. Revisorn från BoRevision har fullgjort sitt yrkesetiska ansvar enligt dessa krav.

Vi anser att de revisionsbevis vi har inhämtat är tillräckliga och ändamålsenliga som grund för våra uttalanden.

#### **Styrelsens ansvar**

Det är styrelsen som har ansvaret för att årsredovisningen upprättas och att den ger en rättvisande bild enligt årsredovisningslagen. Styrelsen ansvarar även för den interna kontroll som den bedömer är nödvändig för att upprätta en årsredovisning som inte innehåller några väsentliga felaktigheter, vare sig dessa beror på oegentligheter eller misstag.

Vid upprättandet av årsredovisningen ansvarar styrelsen för bedömningen av föreningens förmåga att fortsätta verksamheten. Den upplyser, när så är tillämpligt, om förhållanden som kan påverka förmågan att fortsätta verksamheten och att använda antagandet om fortsatt drift. Antagandet om fortsatt drift tillämpas dock inte om styrelsen avser att likvidera föreningen, upphöra med verksamheten eller inte har något realistiskt alternativ till att göra något av detta.

#### **Revisorn utsedd av HSB Riksförbunds ansvar**

Jag har utfört revisionen enligt International Standards on Auditing (ISA) och god revisionssed i Sverige. Mitt mål är att uppnå en rimlig grad av säkerhet om huruvida årsredovisningen som helhet inte innehåller några väsentliga felaktigheter, vare sig dessa beror på oegentligheter eller misstag, och att lämna en revisionsberättelse som innehåller våra uttalanden. Rimlig säkerhet är en hög grad av säkerhet, men är ingen garanti för att en revision som utförs enligt ISA och god revisionssed i Sverige alltid kommer att upptäcka en väsentlig felaktighet om en sådan finns. Felaktigheter kan uppstå på grund av oegentligheter eller misstag och anses vara väsentliga om de enskilt eller tillsammans rimligen kan förväntas påverka de ekonomiska beslut som användare fattar med grund i årsredovisningen.

Som del av en revision enligt ISA använder jag professionellt omdöme och har en professionellt skeptisk inställning under hela revisionen. Dessutom:

- identifierar och bedömer jag riskerna för väsentliga felaktigheter i årsredovisningen, vare sig dessa beror på oegentligheter eller misstag, utformar och utför granskningsåtgärder bland annat utifrån dessa risker och inhämtar revisionsbevis som är tillräckliga och ändamålsenliga för att utgöra en grund för mina uttalanden. Risken för att inte upptäcka en väsentlig felaktighet till följd av oegentligheter är högre än för en väsentlig felaktighet som beror på misstag, eftersom oegentligheter kan innefatta agerande i maskopi, förfalskning, avsiktliga utelämnanden, felaktig information eller åsidosättande av intern kontroll.
- skaffar jag mig en förståelse av den del av föreningens interna kontroll som har betydelse för min revision för att utforma granskningsåtgärder som är lämpliga med hänsyn till omständigheterna, men inte för att uttala mig om effektiviteten i den interna kontrollen.
- utvärderar jag lämpligheten i de redovisningsprinciper som används och rimligheten i styrelsens uppskattningar i redovisningen och tillhörande upplysningar.
- drar jag en slutsats om lämpligheten i att styrelsen använder antagandet om fortsatt drift vid upprättandet av årsredovisningen. Jag drar också en slutsats, med grund i de inhämtade revisionsbevisen, om huruvida det finns någon väsentlig osäkerhetsfaktor som avser sådana händelser eller förhållanden som kan leda till betydande tvivel om föreningens förmåga att fortsätta verksamheten. Om jag drar slutsatsen att det finns en väsentlig osäkerhetsfaktor, måste jag i revisionsberättelsen fästa uppmärksamheten på upplysningarna i årsredovisningen om den väsentliga osäkerhetsfaktorn eller, om sådana upplysningar är otillräckliga, modifiera uttalandet om årsredovisningen. Mina slutsatser baseras på de revisionsbevis som inhämtas fram till datumet för revisionsberättelsen. Dock kan framtida händelser eller förhållanden göra att en förening inte längre kan fortsätta verksamheten.
- utvärderar jag den övergripande presentationen, strukturen och innehållet i årsredovisningen, däribland upplysningarna, och om årsredovisningen återger de underliggande transaktionerna och händelserna på ett sätt som ger en rättvisande bild.

Jag måste informera styrelsen om bland annat revisionens planerade omfattning och inriktning samt tidpunkten för den. Jag måste också informera om betydelsefulla iakttagelser under revisionen, däribland de eventuella betydande brister i den interna kontrollen som jag identifierat.

#### **Den föreningsvalda revisorns ansvar**

Jag har utfört en revision enligt bostadsrättslagen och tillämpliga delar av lagen om ekonomiska föreningar. Mitt mål är att uppnå en rimlig grad av säkerhet om huruvida årsredovisningen har upprättats i enlighet med årsredovisningslagen och om årsredovisningen ger en rättvisande bild av föreningens resultat och ställning.

19

# **Rapport om andra krav enligt lagar, andra författningar samt stadgar**

#### **Uttalanden**

Utöver vår revision av årsredovisningen har vi även utfört en revision av styrelsens förvaltning för HSB Brf Ryttmästaren i Malmö för räkenskapsåret 2021-09-01 - 2022-08-31 samt av förslaget till dispositioner beträffande föreningens vinst eller förlust.

Vi tillstyrker att föreningsstämman disponerar resultatet enligt förslaget i förvaltningsberättelsen och beviljar styrelsens ledamöter ansvarsfrihet för räkenskapsåret.

#### **Grund för uttalanden**

Vi har utfört revisionen enligt god revisionssed i Sverige. Vårt ansvar enligt denna beskrivs närmare i avsnittet Revisorns ansvar. Vi är oberoende i förhållande till föreningen enligt god revisorssed i Sverige. Revisorn utsedd av HSB Riksförbund har i övrigt fullgjort sitt yrkesetiska ansvar enligt dessa krav.

Vi anser att de revisionsbevis vi har inhämtat är tillräckliga och ändamålsenliga som grund för våra uttalanden.

#### **Styrelsens ansvar**

Det är styrelsen som har ansvaret för förslaget till dispositioner beträffande föreningens vinst eller förlust. Vid förslag till utdelning innefattar detta bland annat en bedömning av om utdelningen är försvarlig med hänsyn till de krav som föreningens verksamhetsart, omfattning och risker ställer på storleken av föreningens egna kapital, konsolideringsbehov, likviditet och ställning i övrigt.

Styrelsen ansvarar för föreningens organisation och förvaltningen av föreningens angelägenheter. Detta innefattar bland annat att fortlöpande bedöma föreningens ekonomiska situation och att tillse att föreningens organisation är utformad så att bokföringen, medelsförvaltningen och föreningens ekonomiska angelägenheter i övrigt kontrolleras på ett betryggande sätt.

#### **Revisorns ansvar**

Vårt mål beträffande revisionen av förvaltningen, och därmed vårt uttalande om ansvarsfrihet, är att inhämta revisionsbevis för att med en rimlig grad av säkerhet kunna bedöma om någon styrelseledamot i något väsentligt avseende:

- företagit någon åtgärd eller gjort sig skyldig till någon försummelse som kan föranleda ersättningsskyldighet mot föreningen, eller
- på något annat sätt handlat i strid med bostadsrättslagen, tillämpliga delar av lagen om ekonomiska föreningar, årsredovisningslagen eller stadgarna.

Vårt mål beträffande revisionen av förslaget till dispositioner av föreningens vinst eller förlust, och därmed vårt uttalande om detta, är att med rimlig grad av säkerhet bedöma om förslaget är förenligt med bostadsrättslagen.

Rimlig säkerhet är en hög grad av säkerhet, men ingen garanti för att en revision som utförs enligt god revisionssed i Sverige alltid kommer att upptäcka åtgärder eller försummelser som kan föranleda ersättningsskyldighet mot föreningen, eller att ett förslag till dispositioner av föreningens vinst eller förlust inte är förenligt med bostadsrättslagen.

Som en del av en revision enligt god revisionssed i Sverige använder revisorn utsedd av HSB Riksförbund professionellt omdöme och har en professionellt skeptisk inställning under hela revisionen. Granskningen av förvaltningen och förslaget till dispositioner av föreningens vinst eller förlust grundar sig främst på revisionen av räkenskaperna. Vilka tillkommande granskningsåtgärder som utförs baseras på revisorn utsedd av HSB Riksförbunds professionella bedömning med utgångspunkt i risk och väsentlighet. Det innebär att vi fokuserar granskningen på sådana åtgärder, områden och förhållanden som är väsentliga för verksamheten och där avsteg och överträdelser skulle ha särskild betydelse för föreningens situation. Vi går igenom och prövar fattade beslut, beslutsunderlag, vidtagna åtgärder och andra förhållanden som är relevanta för vårt uttalande om ansvarsfrihet. Som underlag för vårt uttalande om styrelsens förslag till dispositioner beträffande föreningens vinst eller förlust har vi granskat om förslaget är förenligt med bostadsrättslagen.

Malmö 2023-02-03

Digitalt signerad av

Camilla Bakklund BoRevision i Sverige AB Av HSB Riksförbund utsedd revisor Sara Håkansson Av föreningen vald revisor

20

# **ORDLISTA**

### **ÅRSREDOVISNING**

En bostadsrättsförening är enligt bokföringslagen skyldig att för varje år upprätta en årsredovisning i enlighet med årsredovisningslagen. En årsredovisning består av en förvaltningsberättelse, en resultaträkning, en balansräkning samt en notförteckning. Av notförteckningen framgår vilka redovisnings och värderingsprinciper som tillämpas samt detaljinformation om vissa poster i resultat- och balansräkningen.

#### **FÖRVALTNINGSBERÄTTELSEN**

Styrelsen ska i förvaltningsberättelsen beskriva verksamhetens art och inriktning samt ägarförhållanden, det vill säga antalet medlemmar med eventuella förändringar under året. Verksamhetsbeskrivningen bör innehålla uppgifter om fastigheten, utfört och planerat underhåll, vilka som har haft uppdrag i föreningen samt avgifter. Även väsentliga händelser i övrigt under räkenskapsåret och efter dess utgång bör kommenteras, liksom viktiga ekonomiska förhållanden som inte framgår av resultat- och balansräkningen.

Förvaltningsberättelsen ska innehålla styrelsens förslag till föreningsstämman om hur vinst eller förlust ska behandla

### **RESULTATRÄKNINGEN**

Resultaträkningen visar vilka intäkter och kostnader föreningen har haft under året. Intäkter minus kostnader är lika med årets överskott eller underskott.

För en bostadsrättsförening gäller det inte att få så stort överskott som möjligt, utan istället att anpassa intäkterna till kostnaderna. Med andra ord ska årsavgifterna beräknas så att de täcker de kostnader som förväntas uppkomma och dessutom skapa utrymme för framtida underhåll. Föreningsstämman beslutar efter förslag från styrelsen hur resultatet (överskott eller eventuellt underskott) ska hanteras.

## **AVSKRIVNINGAR**

Avskrivningar representerar årets kostnad för nyttjandet av föreningens anläggningstillgångar, det vill säga byggnader och inventarier. Anskaffningsvärdet för en anläggningstillgång fördelas på tillgångens bedömda nyttjandeperiod och belastar årsresultatet med en kostnad som benämns avskrivning.

I not till byggnader och inventarier framgår även den ackumulerade avskrivningen, det vill säga den totala avskrivningen föreningen gjort under årens lopp på de byggnader och inventarier som föreningen äger.

## **BALANSRÄKNINGEN**

Balansräkningen visar föreningens tillgångar (tillgångssidan) och hur dessa finansieras (skuldsidan). På tillgångssidan redovisas dels anläggningstillgångar såsom byggnader, mark och inventarier samt långfristiga placeringar, dels omsättningstillgångar såsom avgiftsfordringar, kortfristiga placeringar samt kassa och bank. På skuldsidan redovisas föreningens egna kapital, fastighetslån och övriga skulder. Det egna kapitalet indelas i bundet eget kapital som består av insatser, upplåtelseavgifter och fond för yttre underhåll samt fritt eget kapital som innefattar årets resultat och resultat från tidigare år (balanserat resultat eller ansamlad förlust).

#### **ANLÄGGNINGSTILLGÅNGAR**

Tillgångar som är avsedda för långvarigt bruk inom fören-

ingen. Den viktigaste anläggningstillgången är föreningens fastighet med mark och byggnader.

### **TOMTRÄTT**

En del föreningar äger inte sin mark utan har ett tomträttsavtal med kommunen. Dessa förhandlas normalt om vart tionde år, baserat på markvärdet och en ränta, och kan innebära stora kostnadsökningar om markpriserna gått upp mycket.

### **OMSÄTTNINGSTILLGÅNGAR**

Andra tillgångar än anläggningstillgångar. Omsättningstillgångar kan i allmänhet omvandlas till likvida medel inom ett år. Hit hör bland annat kortfristiga fordringar och vissa värdepapper samt kontanter (kassa) och banktillgodohavande.

### **KASSA OCH BANK**

Banktillgodohavanden och eventuell handkassa. Oftast har föreningen sina likvida medel hos HSB-föreningen och då redovisas detta under övriga fordringar och i not till denna post.

## **LÅNGFRISTIGA SKULDER**

Skulder som bostadsrättsföreningen ska betala först efter ett eller flera år, ofta enligt särskild amorteringsplan, till exempel fastighetslån.

### **KORTFRISTIGA SKULDER**

Skulder som förfaller till betalning inom ett år, till exempel skatteskulder och leverantörsskulder. Numera redovisas även fond för inre underhåll här.

#### **FONDER FÖR YTTRE OCH INRE UNDERHÅLL**

Enligt stadgarna för de flesta bostadsrättsföreningar ska styrelsen upprätta underhållsplan för föreningens hus.

I enlighet med denna plan ska årliga avsättningar göras till en fond för yttre underhåll, vilket säkerställer att medel finns för att trygga det framtida underhållet av föreningens hus.

Avsättningen sker genom en omföring mellan fritt och bundet eget kapital och påverkar inte resultaträkningen, se styrelsens förslag i förvaltningsberättelsen.

Stadgarna reglerar även om bostadsrättsföreningen ska avsätta medel till fond för inre underhåll. Fondbehållningen i årsredovisningen utvisar den sammanlagda behållningen för samtliga bostadsrätters tillgodohavanden.

Pågående stadgerevision kan medföra ändrade principer för redovisning av fonderingen.

## **LIKVIDITET**

Bostadsrättsföreningens förmåga att betala sina kortfristiga skulder (till exempel vatten, el, löner, bränsle). Likviditeten erhålls genom att jämföra bostadsrättsföreningens likvida tillgångar med dess kortfristiga skulder. Är de likvida tillgångarna större än de kortfristiga skulderna, är likviditeten god.

## **SLUTLIGEN**

En årsredovisning beskriver historien men egentligen är framtiden viktigare. Vilka utbetalningar står föreningen inför i form av reparationer och utbyten? Har föreningen en kassa och ett sparande som ger jämna årsavgifter framöver? Uppdaterade underhållsplaner samt flerårsprognoser för att kunna svara på ovanstående är viktiga. Fråga gärna styrelsen om detta även om det inte står något i årsredovisningen.

# EGNA ANTECKNINGAR

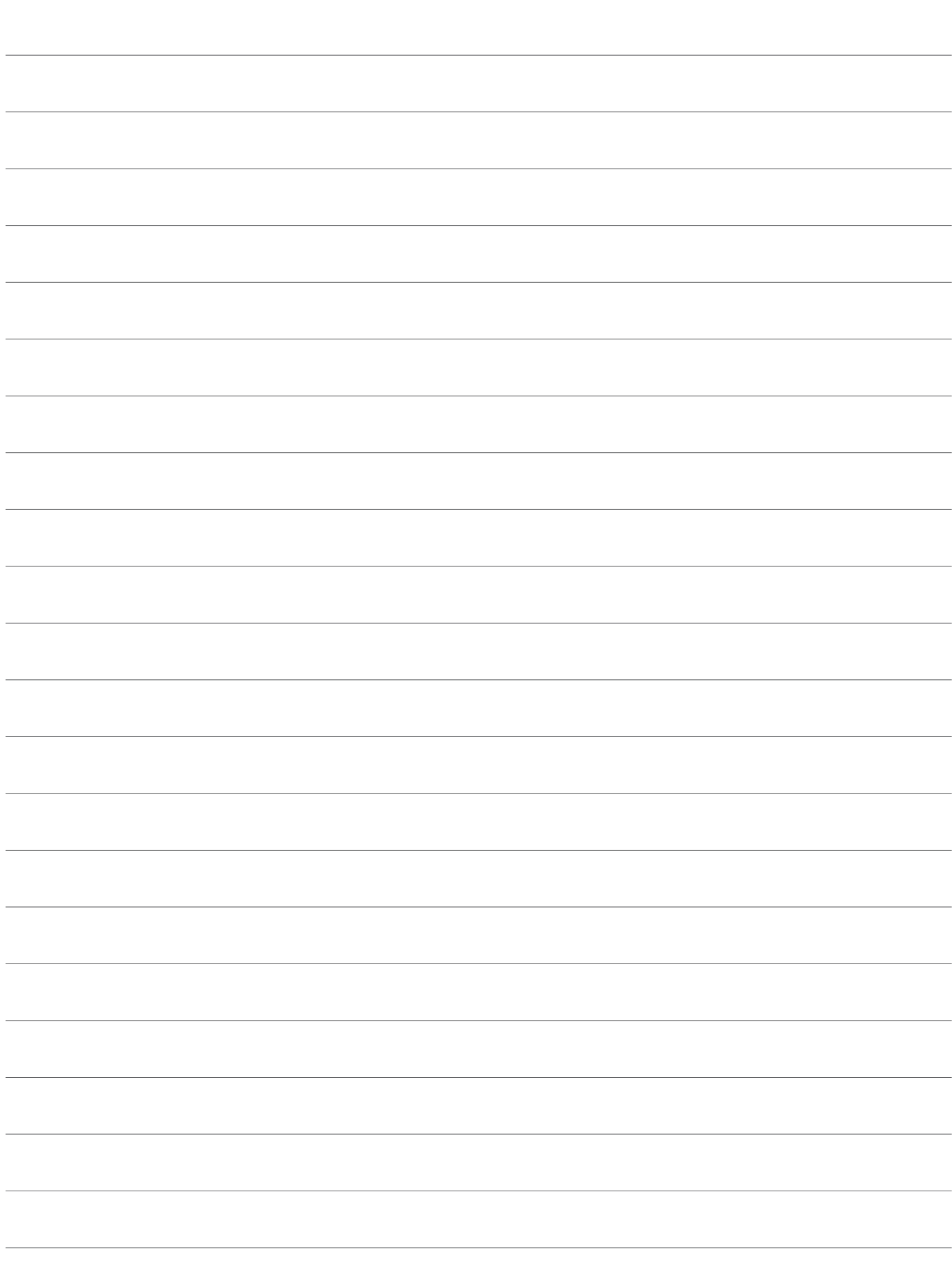

# EGNA ANTECKNINGAR

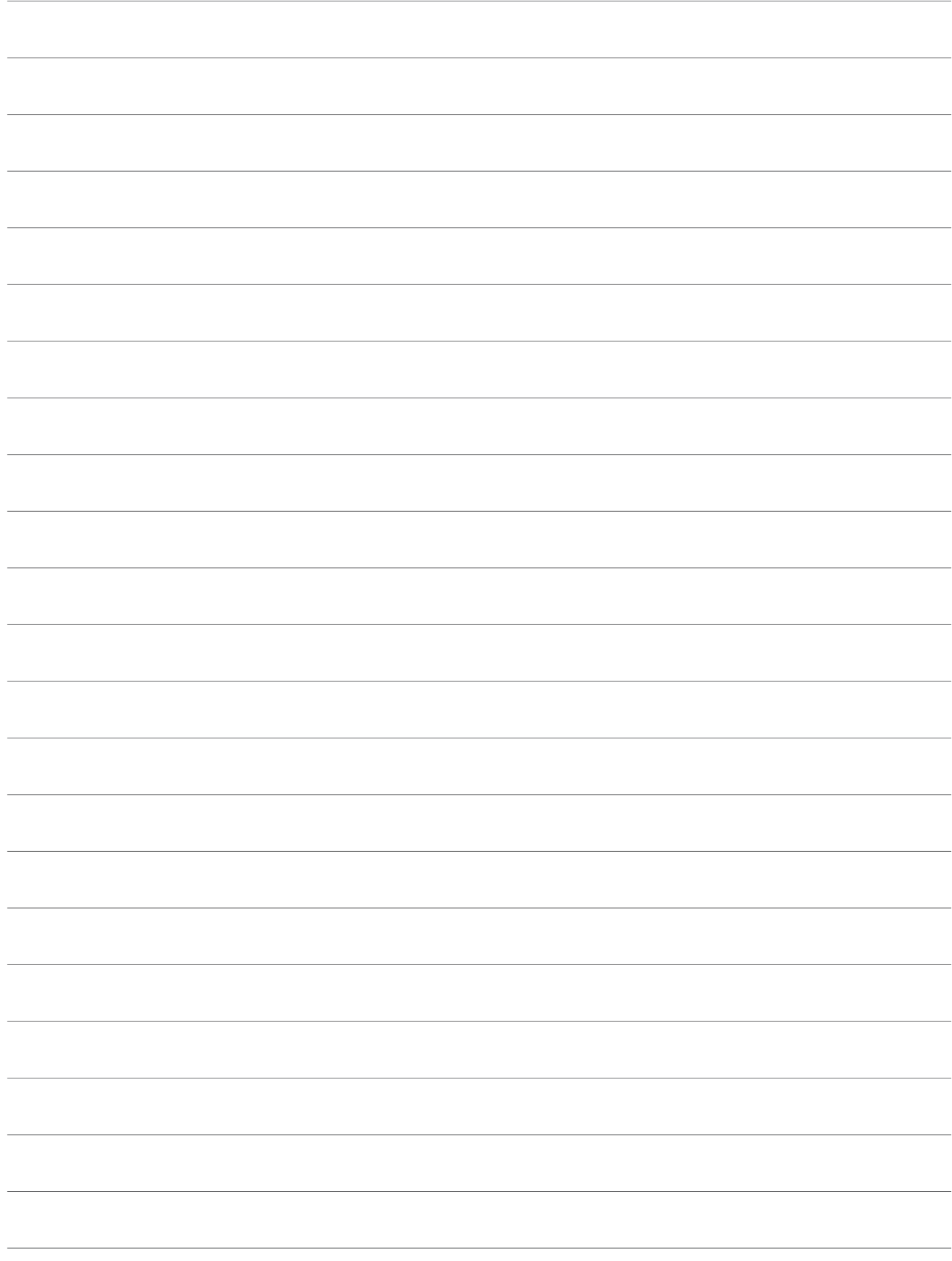

# EGNA ANTECKNINGAR

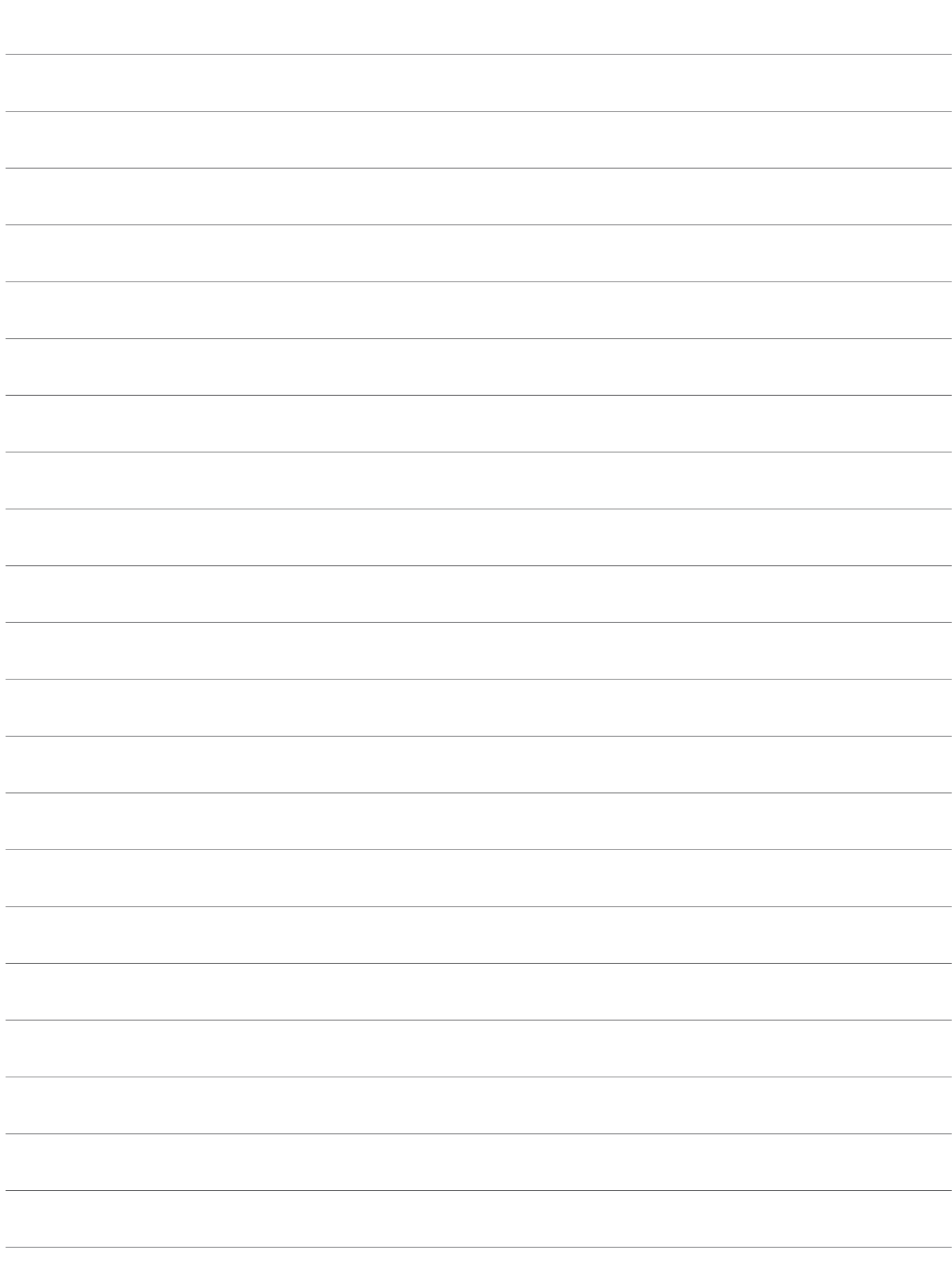

Årsredovisningen är framställd av HSB Malmö i samarbete med bostadsrättsföreningen, enligt tecknat förvaltningsavtal med bostadsrättsföreningens styrelse.

HSB Malmö bistår bostadsrättsföreningar - även andra än HSB bostadsrättsföreningar - och fastighetsbolag med heltäckande ekonomisk, administrativ och teknisk förvaltning genom bl a löpande bokföring, upprättande av årsredovisning, långtidskalkyl, årsbudget, likviditetsbudget och underhållsplan enligt Repab. HSB Malmö ek för, HSB Turning Torso, 211 15 Malmö, tfn 010 - 442 30 00.